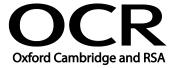

Unit Title: Database software

OCR unit number: 18
Level: 1
Credit value: 3
Guided learning hours: 20

Unit reference number: H/502/4553

### Unit purpose and aim

This is the ability to use a software application designed to organise and store structured information and generate reports.

This unit is about using basic database software tools and techniques to:

- enter straightforward or routine information into a database;
- set up a single table in a flat file database;
- retrieve information by running routine queries; and
- produce reports using predefined menus or short cuts.

The structure and functionality of the database will be predefined. Any aspects that are unfamiliar will require support and advice from others.

| Learning Outcomes                              |                            | sessment Criteria                                                                                                    | Examples                                                                                                    |
|------------------------------------------------|----------------------------|----------------------------------------------------------------------------------------------------|----------------------------------------------------------------------------------------------------|
| The learner will:                              |                            | e learner can:                                                                                                    | Database components: What types of information are stored:                                                                                                    |
| 1 Enter, edit and of structured infor database | mation in a  1.2  1.3  1.4 | components of a database components of a database components of a database components of a database components of a database components of a database components components comp | tables, forms, queries, reports  Enter structured data: Tables; fields, records; Use of data entry form; create new record; add record to table  Locate and amend: Find, search and replace; sort; wildcards  Data entry errors: Due to field size, data type, validation checks; using help  Check data: Spell check, format, accuracy, consistency |

| Learning Outcomes |                                                                        | Assessment Criteria                                                                                                    | Examples                                                                                                    |
|-------------------|------------------------------------------------------------------------|----------------------------------------------------------------------------------------------------|----------------------------------------------------------------------------------------------------|
| 2                 | Use database software tools to extract information and produce reports | <ul> <li>2.1 Identify queries which meet information requirements</li> <li>2.2 Run simple database queries</li> <li>2.3 Identify reports which meet information requirements</li> <li>2.4 Generate and print predefined database reports</li> </ul> | Database queries: Alphanumeric sort, filter, single criteria  Database reports: Using menus, wizards or shortcuts |

#### Assessment

All ITQ units may be assessed using any method, or combination of methods, which clearly demonstrates that the learning outcomes and assessment criteria have been met. Assessments must also take into account that at this level:

- the tools and functions will be predefined or commonly used; and
- the techniques for inputting, manipulation and outputting will be straightforward or routine.

Examples of Context: Enter names and addresses into a customer database; update stock control data.

See the Assessment and postal moderation section of the <a href="ITQ Centre Handbook">ITQ Centre Handbook</a>.

#### Evidence requirements

Candidates must complete the Evidence Checklist without gaps for this unit unless they are using one of the live OCR-set assignments to generate the evidence.

Individual unit checklists are available to download from the qualification webpage (see forms).

# Guidance on assessment and evidence requirements

Please refer to the ITQ centre handbook on our webpage.

## Details of relationship between the unit and national occupational standards

This unit maps fully to competences outlined in IT User National Occupational Standards version 3 (2009).